### МИНИCTEPCTBO НАУКИ И ВЫСШЕГО ОБРАЗОВАНИЯ РОССИЙСКОЙ ФЕДЕРАЦИИ Федеральное государственное автономное образовательное учреждение высшего профессионального образования «СЕВЕРО-КАВКАЗСКИЙ ФЕДЕРАЛЬНЫЙ УНИВЕРСИТЕТ» Институт сервиса, туризма и дизайна (филиал) СКФУ в г. Пятигорске

**УТВЕРЖДАЮ** Зав. кафедрой СУиИТ \_\_\_\_\_\_\_\_\_\_\_\_\_ И.М. Першин  $\begin{array}{ccccc} \left\langle \left\langle \right\rangle \right\rangle & \left\langle \left\langle \right\rangle \right\rangle & \left\langle \left\langle \right\rangle \right\rangle & \left\langle \left\langle \right\rangle \right\rangle & \left\langle \left\langle \right\rangle \right\rangle & \left\langle \left\langle \right\rangle \right\rangle & \left\langle \left\langle \right\rangle \right\rangle & \left\langle \left\langle \right\rangle \right\rangle & \left\langle \left\langle \right\rangle \right\rangle & \left\langle \left\langle \right\rangle \right\rangle & \left\langle \left\langle \right\rangle \right\rangle & \left\langle \left\langle \right\rangle \right\rangle & \left\langle \left\langle$ 

### **МЕТОДИЧЕСКИЕ УКАЗАНИЯ К ЛАБОРАТОРНЫМ РАБОТАМ ПО ДИСЦИПЛИНЕ МУЛЬТИМЕДИА РЕСУРСЫ**

Направление подготовки **09.03.02**

Квалификация выпускника Бакалавр

**Информационные системы и технологии** Профиль подготовки **Информационные системы и технологии**

#### **РАЗРАБОТАНО:**

Доцент кафедры СУиИТ \_\_\_\_\_\_\_\_\_\_\_\_\_\_\_\_\_\_ Суюнова Г.Б.  $\frac{u}{20}$  r.

Пятигорск, 2020

Методические указания к выполнению лабораторных работ по дисциплине «Мультимедиа ресурсы» предназначены для студентов направления 09.03.02 - «Информационные системы и технологии» и составлены в соответствии с программой дисциплины.

В них отражены основные требования к объему, оформлению, структуре и содержанию лабораторных работ по дисциплине «Мультимедиа ресурсы».

Составитель: к.э.н., доцент Суюнова Г.Б.

# Методические указания к лабораторным работам по дисциплине «Мультимедиа ресурсы»

# для студентов направления

## 09.03.02 - «Информационные системы и технологии»

# **Наименование лабораторных работ**

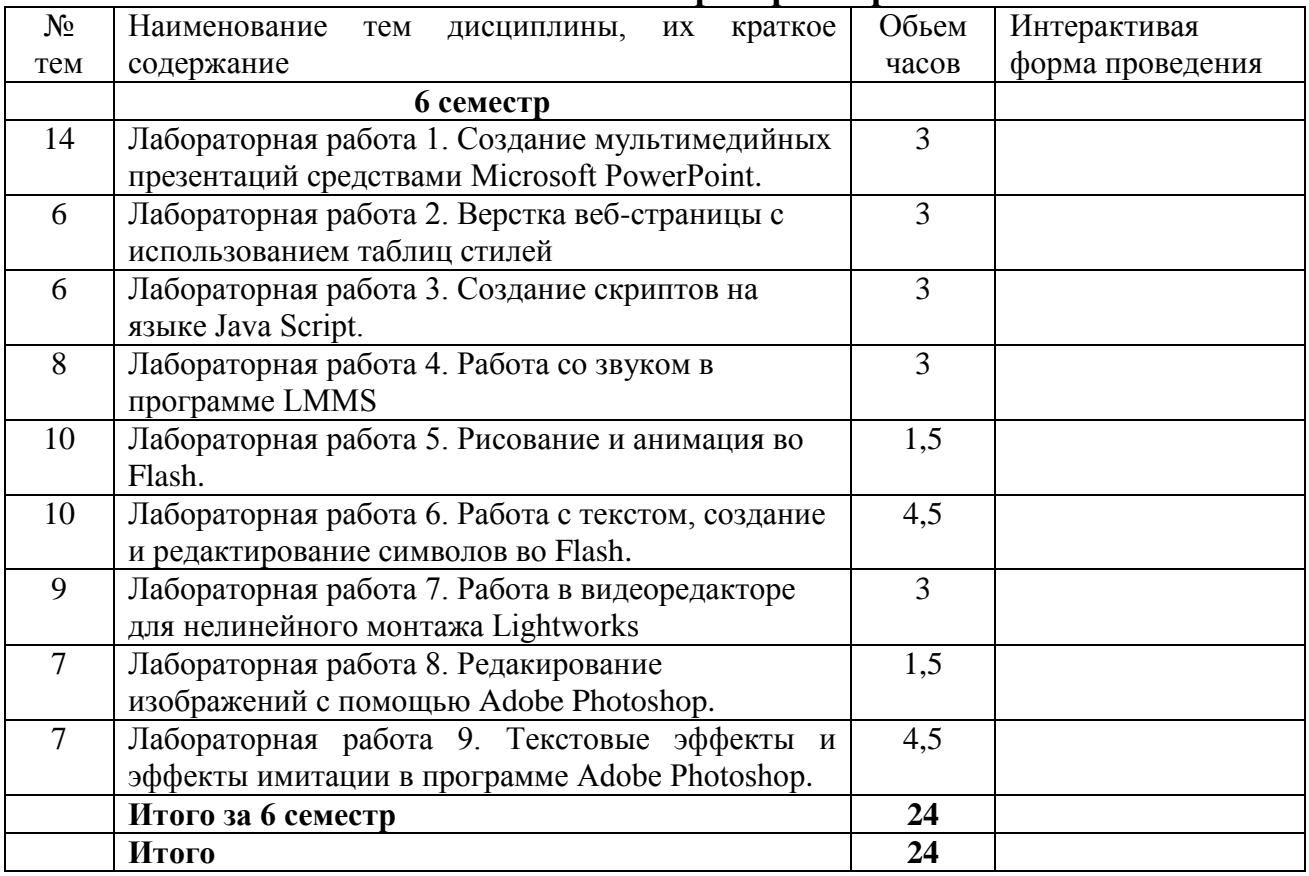

# **1. Разделы дисциплины, необходимые для выполнения лабораторных работ**

- 1. Подготовка текстовых материалов для мультимедийных документов.
- 2. Подготовка графических материалов для мультимедийных документов.
- 3. Подготовка аудио/видео материалов для мультимедийных документов.
- 4. Редакторы растровой графики.
- 5. Редакторы векторной графики.
- 6. Программы анимации.

# **2. Состав отчета по лабораторным работам**

- 1. Титульный лист
- 2. Оглавление.

3. Общая часть – введение к соответствующей программе (назначение,

возможности и т.д.)

4. Ответы на вопросы к соответствующей программе в виде текстового файла **.docх** (можно использовать другие программы – Front Page, Power Point, Macromedia Dreamweaver) с вставкой рисунков из соответствующих программ.

- 5. Перечень использованных источников литературы. **Примечание:**
- 1. Общий объем –15-20 листов; работа сдается как в бумажном, так и в электронном виде.
- 2. Из предложенных вопросов необходимо ответить как минимум на два (по каждой программе)
- 3. Общая часть обязательна для всех программ

#### **Перечень вопросов контрольной работы I. Графический редактор Paint**

Общая часть – назначение, интерфейс рабочего окна, инструменты

- 1. Рисование кистью (привести примеры вариантов работы с кистью)
- 2. Рисование карандашом (привести примеры рисунков)
- 3. Рисование "пульверизатором" (привести примеры)
- 4. Создание сложного рисунка с помощью кисти, карандаша и пульверизатора
- 5. Примеры работы с цветом и закрашиванием областей
- 6. Технология быстрого рисования простых фигур (элемент линия, варианты)
- 7. Вставка фрагментов текста в рисунок (варианты инструментов)

## **II. Графический редактор Photoshop**

Общая часть – назначение, интерфейс рабочего окна, палитры

- 1. Инструменты выделения и закрашивания (привести примеры работы с этими инструментами)
- 2. Инструменты заливки и редактирования (привести примеры работы с этими инструментами)
- 3. Инструменты выделения контура и редактирования текста (привести примеры работы с этими инструментами)
- 4. Инструменты рисования геометрических фигур
- 5. Использование фильтров
- 6. Технология создания нового документа (загрузка фото для редактирования)
- 7. Коррекция изображений (изменение размера, вращение изображения)
- 8. Цветовая модель RGB (принцип получения модели и область применения)
- 9. Цветовая модель CMYK (принцип получения модели и область применения)
- 10. Цветовая модель HSB (принцип получения модели и область применения)
- 11. Технология работы с текстом (привести примеры)
- 12. Технология создания кнопки (привести пример)
- 13. Инструмент "заплата" (привести примеры)

### **III. Программа Macromedia Flash**

Общая часть – назначение, интерфейс рабочего окна, палитры (окна)

- 1. Инструменты "Прямая линия" и "Карандаш" (привести примеры, показать варианты сглаживания линии)
- 2. Правильные замкнутые фигуры и фигуры произвольной формы (привести примеры)
- 3. Создание фигур с помощью инструмента "Кисть" (примеры режимов рисования кистью)
- 4. Выделение объектов, редактирование линий и фигур (примеры изменения фона, контуров и т.п.)
- 5. Градиентная заливка фигур, создание собственного варианта градиентной заливки (привести примеры)
- 6. Трансформация выделенных объектов. Группировка объектов (привести примеры)
- 7. Типы анимации. Анимация перемещения объекта (привести примеры)
- 8. Анимация изменения размера и цвета объекта (привести примеры)
- 9. Одновременное изменение нескольких свойств объекта (технология с примерами)
- 10. Вращение вокруг центральной точки на угол меньший 360 градусов и непрерывное вращение (пример – вентилятор)
- 11. Движение по существующей траектории и по произвольной траектории
- 12. Анимация изменения формы. Инструменты изменения формы (примеры)
- 13. Ввод, редактирование и анимация текста

#### **IV. Программа электронной презентации Power Point**

Общая часть – назначение, интерфейс рабочего окна. Понятия – слайд, простая презентация, презентация с навигацией, сценарий презентации. Этапы создания презентации – планирование, производство, проведение.

- 1. Создание нового документа, цветовое оформление слайдов
- 2. Создание презентации с помощью шаблона
- 3. Анимация и эффекты
- 4. Управление презентацией (смена слайдов, гиперссылки, управляющие кнопки)

Примечание: в качестве примера должны привести один из типов презентации – обучающие презентации, в том числе –

а) знакомство с новой техникой (компьютерная тематика)

б) образовательные презентации (презентация материала лекции, лабораторной работы, реферата и т.п.)

#### **Литература**

#### **Перечень основной литературы**

1. Основы информационных технологий [Электронный ресурс] / С.В. Назаров [и др.]. — Электрон. текстовые данные. — М. : Интернет-Университет Информационных Технологий (ИНТУИТ), 2016. — 530 c. — 2227-8397. — Режим доступа: <http://www.iprbookshop.ru/52159.html>

### **Перечень дополнительной литературы**

1. Майстренко, А.В. Информационные технологии в науке, образовании и инженерной практике : учебное пособие / А.В. Майстренко, Н.В. Майстренко ; Министерство образования и науки Российской Федерации, Федеральное государственное бюджетное образовательное учреждение высшего профессионального образования «Тамбовский государственный технический университет». - Тамбов : Издательство ФГБОУ ВПО «ТГТУ», 2014. - 97 с. : ил. - Библиогр. в кн. ; То же [Электронный ресурс]. - URL: <http://biblioclub.ru/index.php?page=book&id=277993>

2. Федеральный Закон Российской Федерации № 152-ФЗ «О персональных данных» от 27.07.2006г.

3. ГОСТ Р 51141-98. Делопроизводство и архивное дело. Термины и определения.

4. ГОСТ Р 6.30 2003 Требования к оформлению документов